## SAP ABAP table CNVINCLTAB {Conversion: Includes for certain tables}

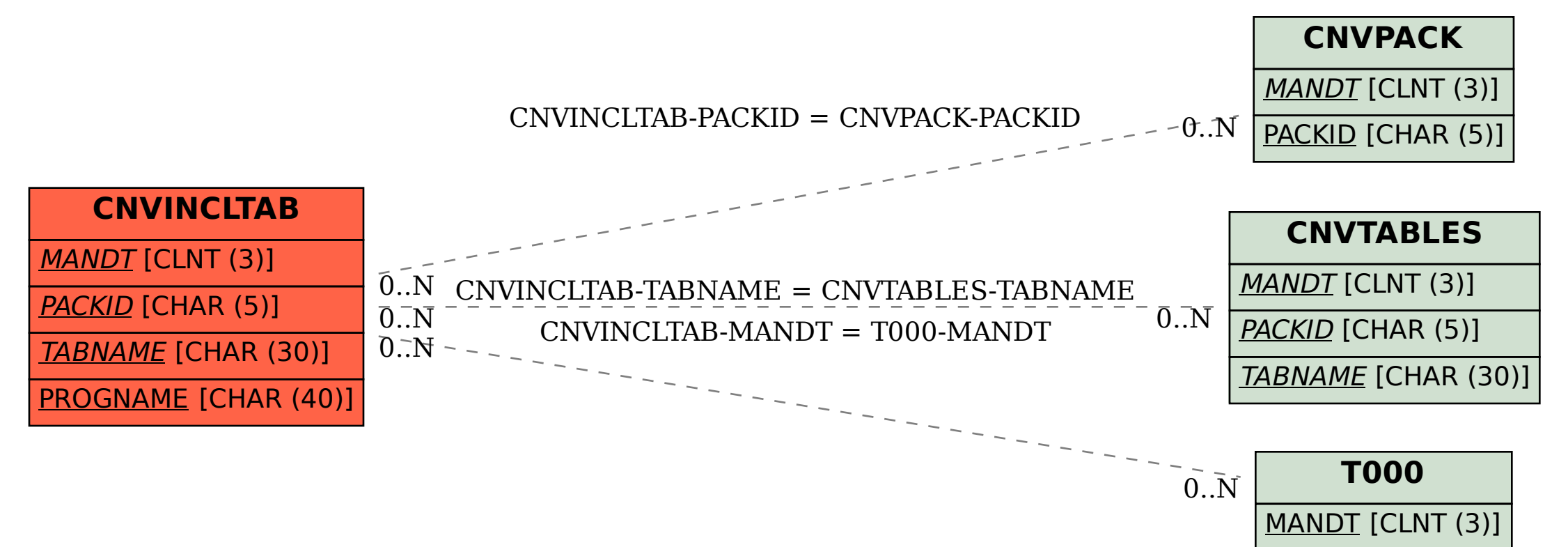